## **Study Capture**

Accessing your daily study capture independent learning task in Microsoft Teams is very simple. The following instructions will assist you with this;

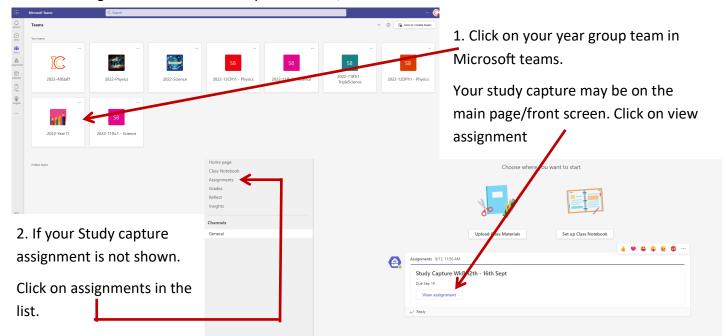

3. When study capture is set this is what the assignment screen will look like.

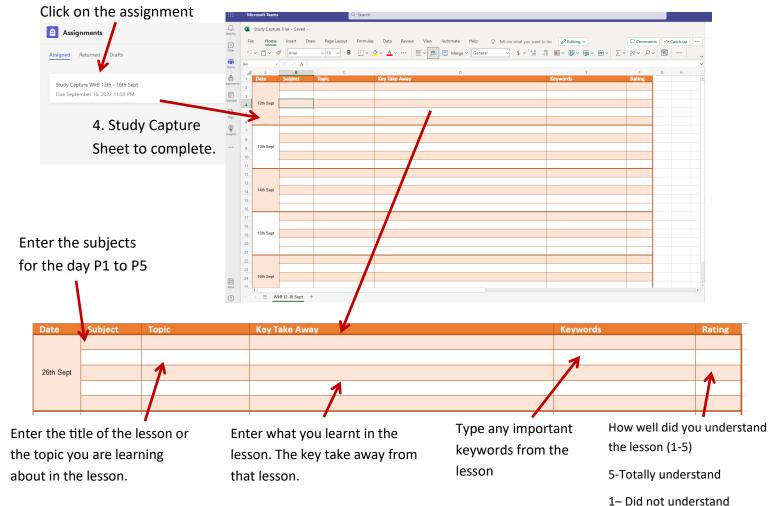

This is an example of what your study capture should look like

| Date      | Subject | Topic                                        | Key Take Away                                          | Keywords                | Rating |
|-----------|---------|----------------------------------------------|--------------------------------------------------------|-------------------------|--------|
| 12th Sept | english | macbeth                                      | explporing diffrent themes of the play                 | ambition , supernatural | 5      |
|           | health  | communication                                | specalists form of communication                       | sign language           | 4      |
|           | health  | communication                                | defining types of communication                        | clarity , tone , pace   | 3      |
|           | re      | did the woels happen by chace<br>or creation | diffrent religions have diffrent veiws                 | god                     | 3      |
|           | science | sampling investigation                       | using quadrats to estimste hoe many flowers in a feild | quadrats , transects    | 5      |